## Northeast HamXposition 2023 CQ Mesh Activity

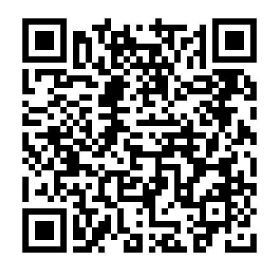

Scan code to get this procedure:

## How to make a mesh contact for the Worked All Nodes (WAN-x) certificate

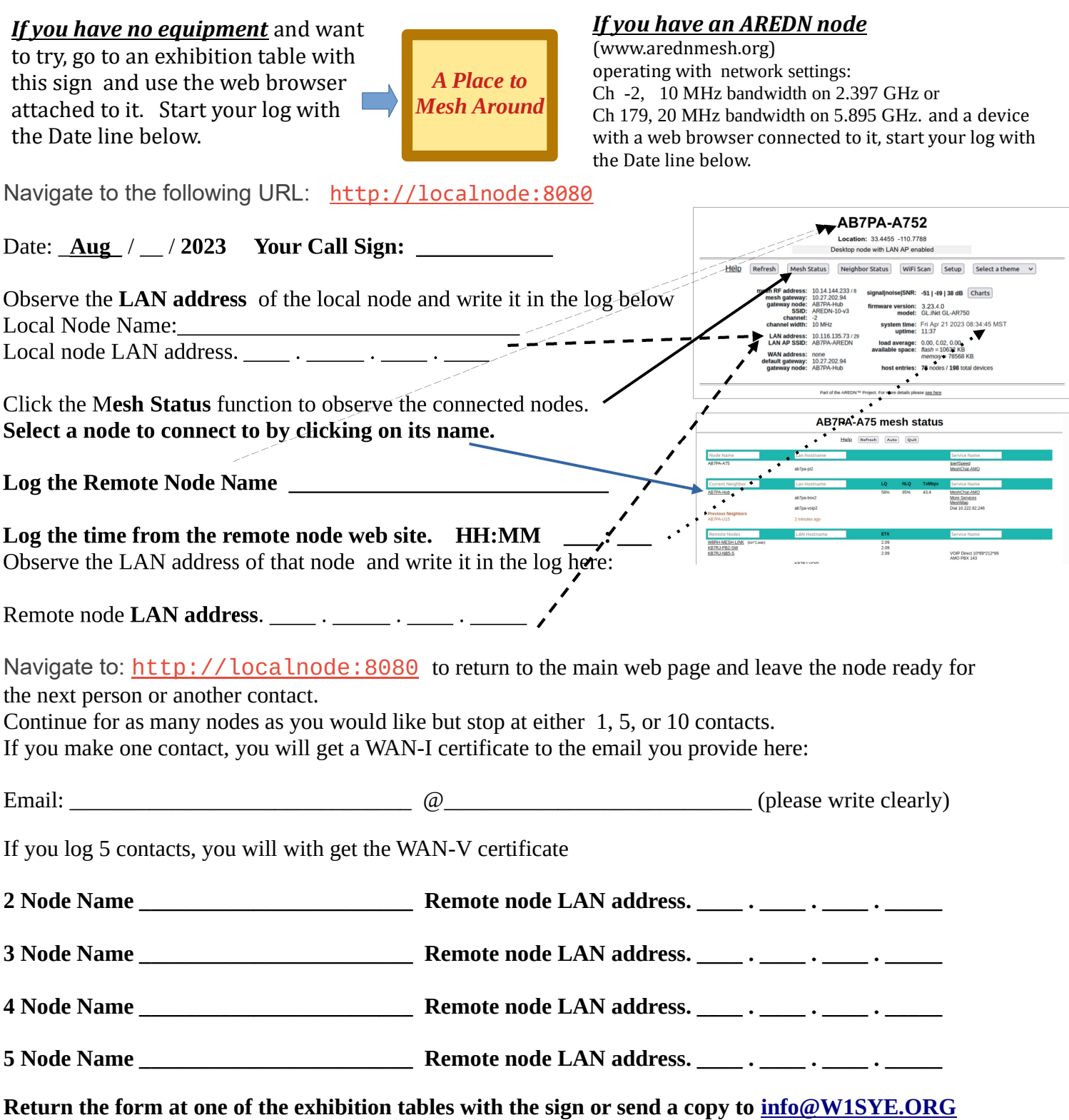

## Northeast HamXposition 2023 CQ Mesh Activity

If you log 10 contacts, you will get the WAN-X certificate

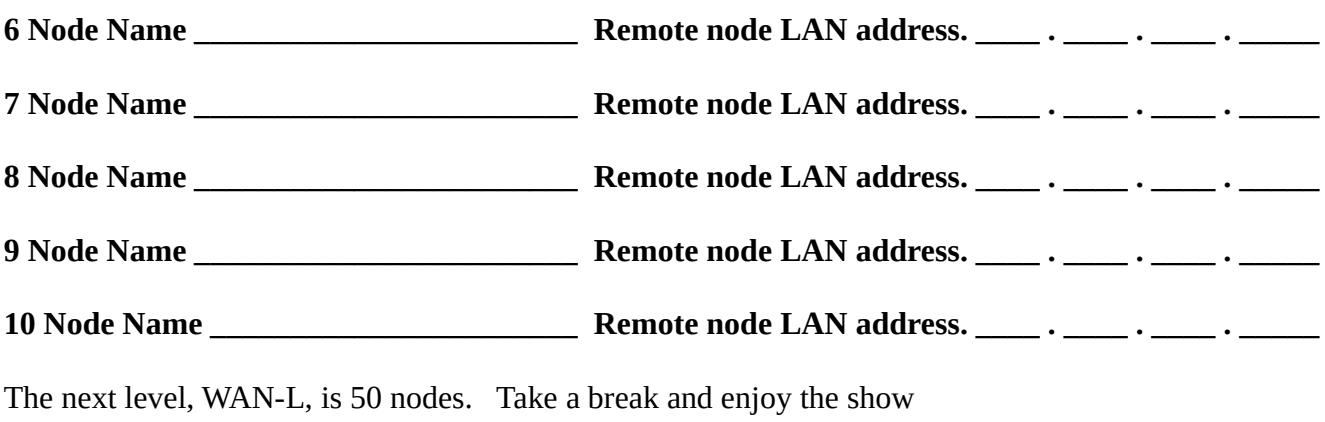

Learn more about the **ÄRTEN** Mesh STEM activity at 2 pm on Saturday or at **www.w1sye.org**